<<Photoshop CS2 >>>

<<Photoshop CS2 >>

- 13 ISBN 9787542724021
- 10 ISBN 7542724029

出版时间:2006-6

页数:400

字数:717000

extended by PDF and the PDF

http://www.tushu007.com

, tushu007.com

<<Photoshop CS2 >>>

Photoshop CS2

Photosllop CS2

, tushu007.com

Photoshop CS2

## , tushu007.com

## <<Photoshop CS2 >>>

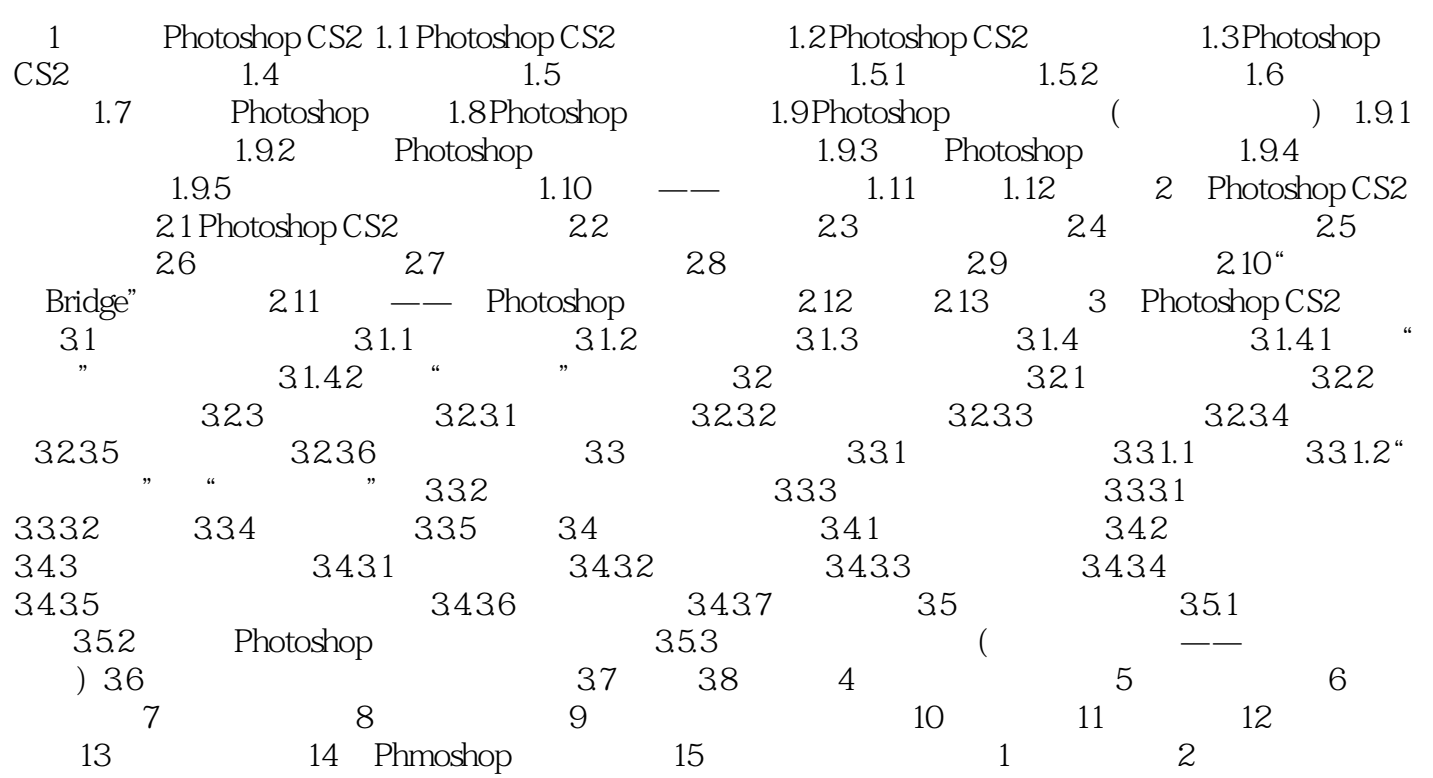

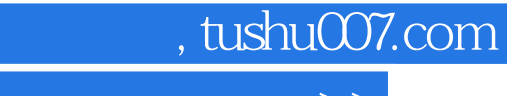

## <<Photoshop CS2 >>>

本站所提供下载的PDF图书仅提供预览和简介,请支持正版图书。

更多资源请访问:http://www.tushu007.com